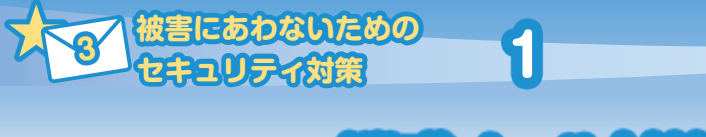

**迷惑メール対策**

 迷惑メールを受信しないようにするのには、メールアドレス提供事業者の迷惑メー ルフィルターを使う方法とセキュリティソフトやアプリを利用する方法があります。 各携帯電話事業者やプロバイダの多くは無料で迷惑メールフィルターを提供して いますので、利用スタイルにあわせて自分の環境にあった設定をしましょう。

## **キャリアメール**

2023年12月現在

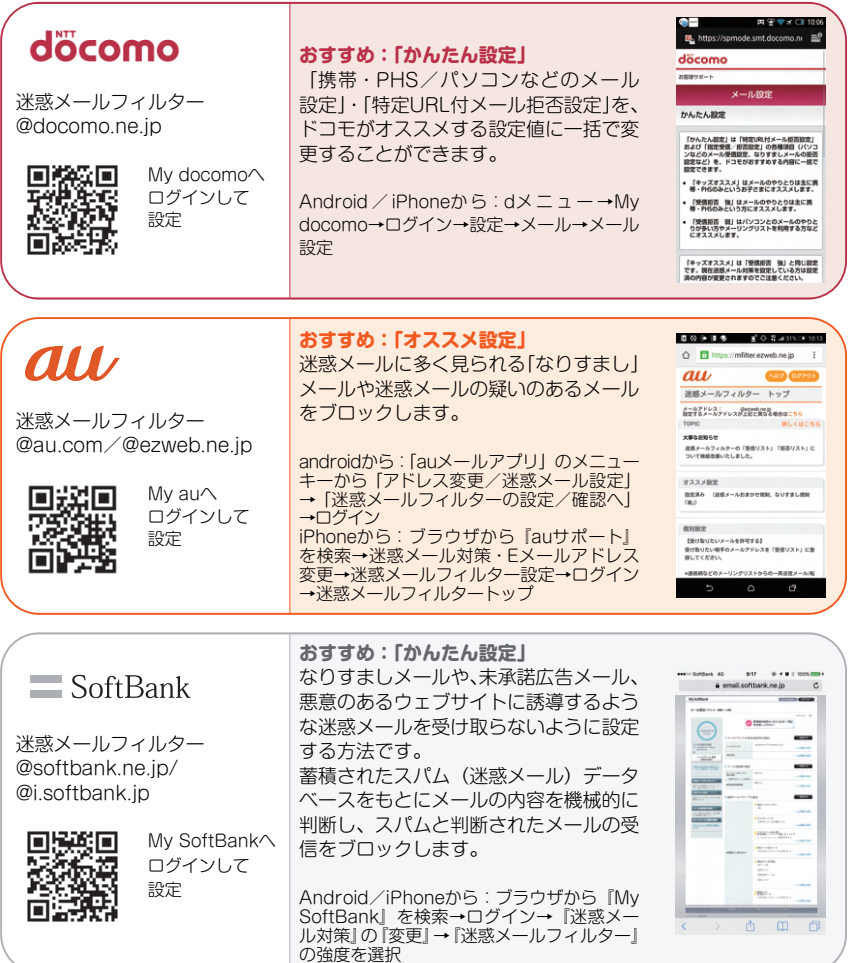

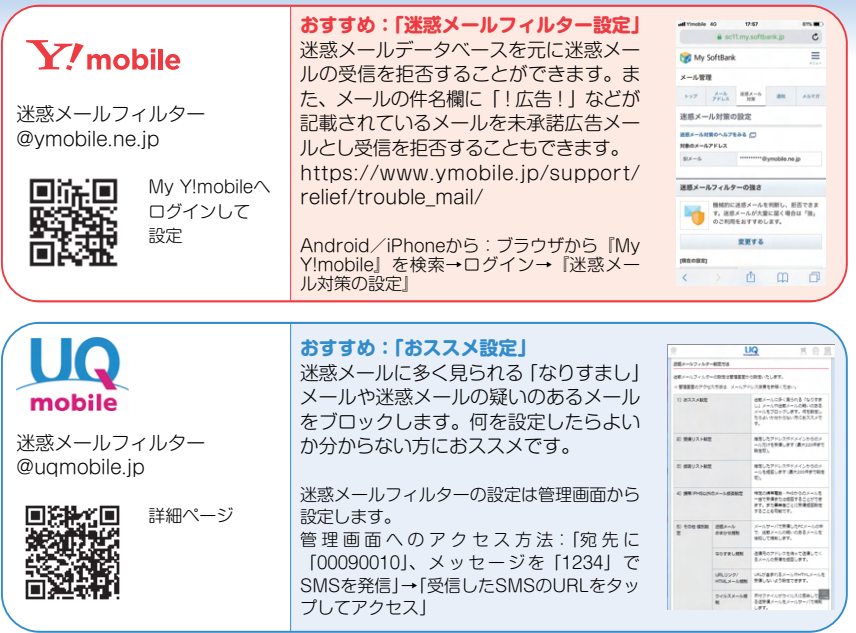

※操作方法や詳細は56ページの各窓口からお問い合わせください。

## **プロバイダメール**

 プロバイダのメールアドレスで受信する迷惑メールは、プロバイダが 提供する迷惑メールフィルターを利用しましょう。一部をのぞき、無料 で提供されています。メールサーバー上で迷惑メール判定を行うため、 受信トレイに迷惑メールが届くことがなくなります。

## **フリーメール**

 無料で取得できるフリーメールにも迷惑メールフィルター機能を提供 しているサービスがあります。詳しくはフリーメールのサービス窓口に お問い合わせください。